### CS: Pod of Delight

Week 11: Git

#### Git

### What is Git?

- Distributed version control tool
- Keep track of changes
- Synchronize changes across machines/server
- Allows for collaboration
- Git is not github

#### Basic Git

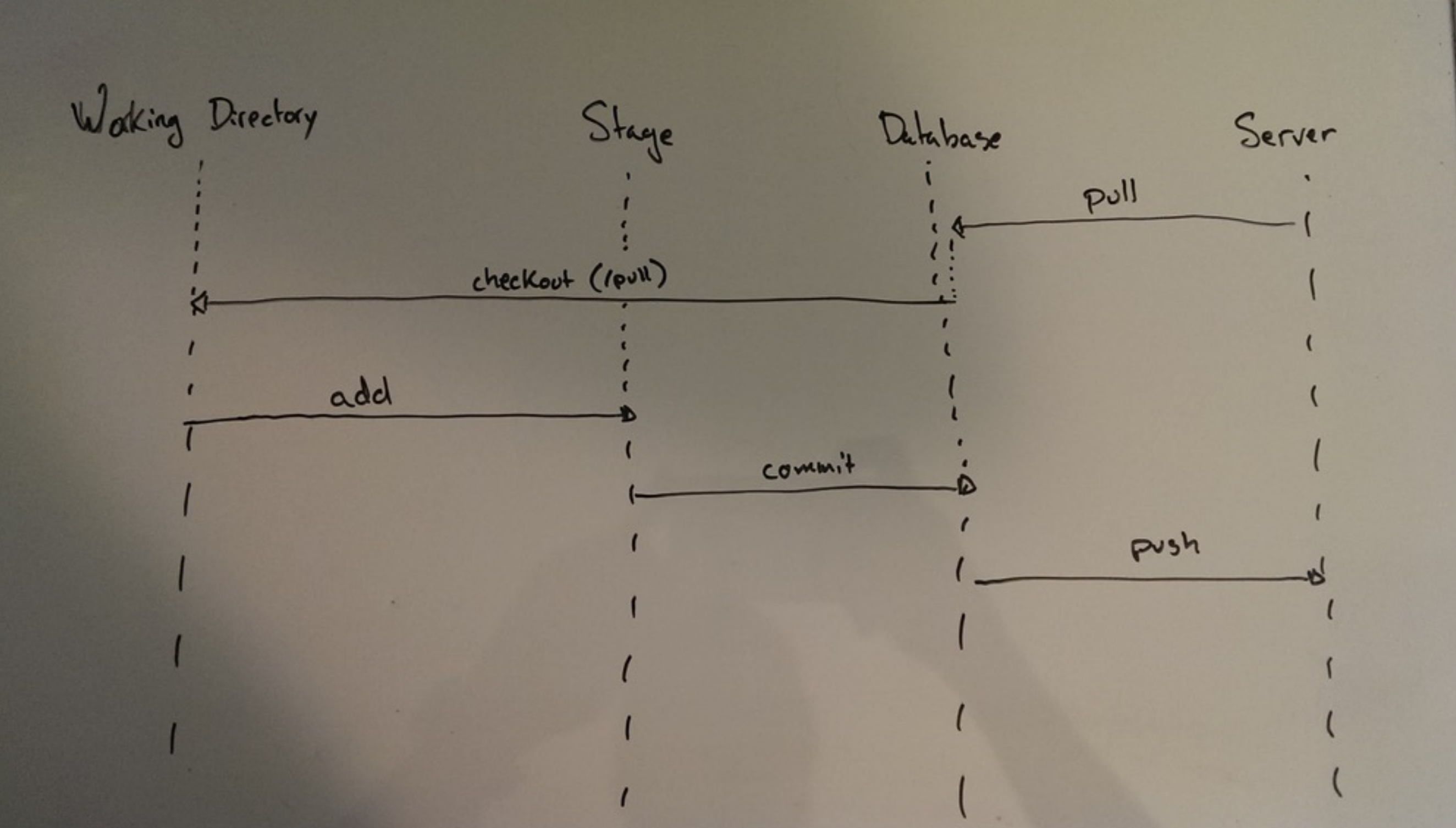

- add
	- stage a file/changes (or start tracking if wasn't tracked)
	- git add test.txt
- commit
	- store (some or all) staged changes in the .git database
	- commits track: datetime, author, files changed, changes (diff), and a commit message
	- git commit test.tx -m "commit a single change"
	- git commit -am "commit all changes"

- push
	- Push all your commits to a remote location
- pull
	- Pull commits from a remote location

- status
	- Tell you the status of stage, working dir, server, files changed, etc…
- diff
	- Use to see the changes between any two commits
	- git diff
	- git diff file.txt

- log
	- See the history of all commits
- checkout
	- switch to a different snapshot

Branches

### Basic Branches

- "alternate realities"
- Allow you independently work on different things
- You brach out from a common point, changes aren't propagated
- Used for collaboration, working on features, backup, trying things
- Easy to create, switch, and delete

# Branching

- Can branch and checkout branch with
	- git checkout -b mybranch
- Or independently create branch
	- git branch my branch
- Can list all branches
	- git branch

# Merging

- Merging is taking all changes in one branch and applying them to another
- git merge branch
	- Will merge all (disjoint) changes from branch to your current branch
	- Will create a merge commit, so histories are left untouched
- Can also use rebase, which will "replay" all commits on your local branch without creating a merge commit
	- This "rewrites" history by moving the branching point to the head of branch you are rebasing from
	- git rebase branch

### Branching Illustrated

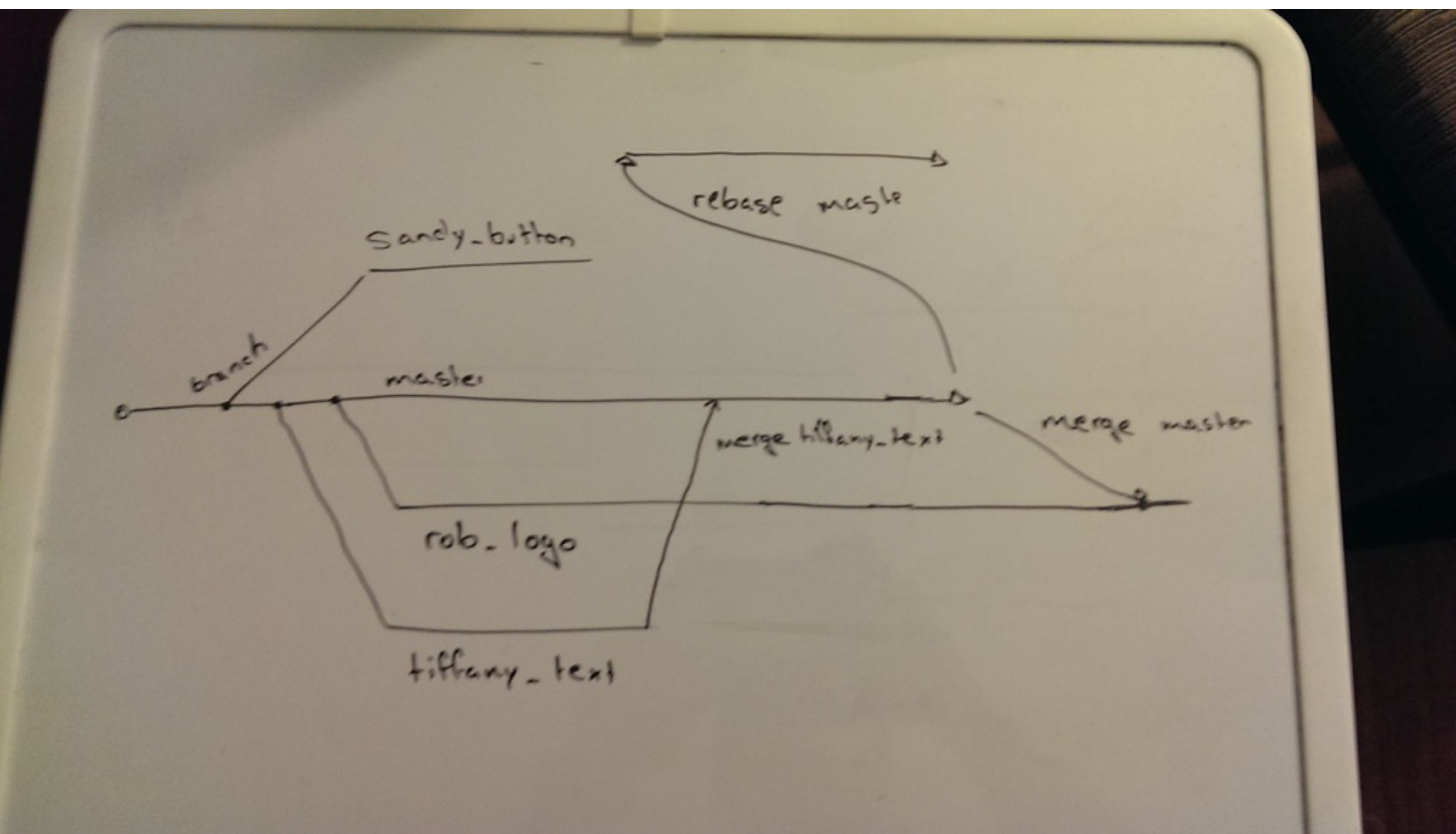

# Git Ideology: Branches

- Master: pristine, always works, ie: production
- Dev: practice for master, should still attempt to work, but no heads roll if it doesn't
- Feature branches: each developer has a branch for each feature

# Git Ideology: Workflow

- Developer Sandy wants to add a button
- git checkout sandy@mystartup:~codebase // get the codebase
- git checkout dev // work off the development branch
- git checkout -b sandy\_button // make her own branch
- <work on code, add the button>
- git checkout dev // go back to dev branch
- git pull // pull any changes from the server
- git checkout sandy\_button // go back to her branch
- git merge dev (or git rebase dev) //brings her feature branch back up to date
- At this point she can submit it to QA, merge into dev, etc...

### Git Remotes

- Remote git databases
- Allow multiple people to work on codebase
- Github, gitlab, bitbucket, are all common examples
- But you only need a filesystem!
	- VPN, RPI, cs machines, dropbox, gdrive

# Starting a Git repo

- Starting from an existing
	- git clone
- Starting a new one
	- git init

# Contributing to OSS

- "Fork" their repo (not actually git feature)
- Clone it
- Make your changes
- Create a pull request
	- Essentially asking the original owner to merge your branch
	- Code review, comments, back and forth
- Pull request accepted, your code gets merged back upstream

### Some other pros

- Everyone has their own copy, no stepping on each other's shoes
- Open source
- Works without internet connection, everything is local
- Simple to use

### Cons of Git

- Decentralized means no easy way to keep track of progress unless pushed
- Requires everyone to have a full copy of codebase
- If things go bad, they can go real bad

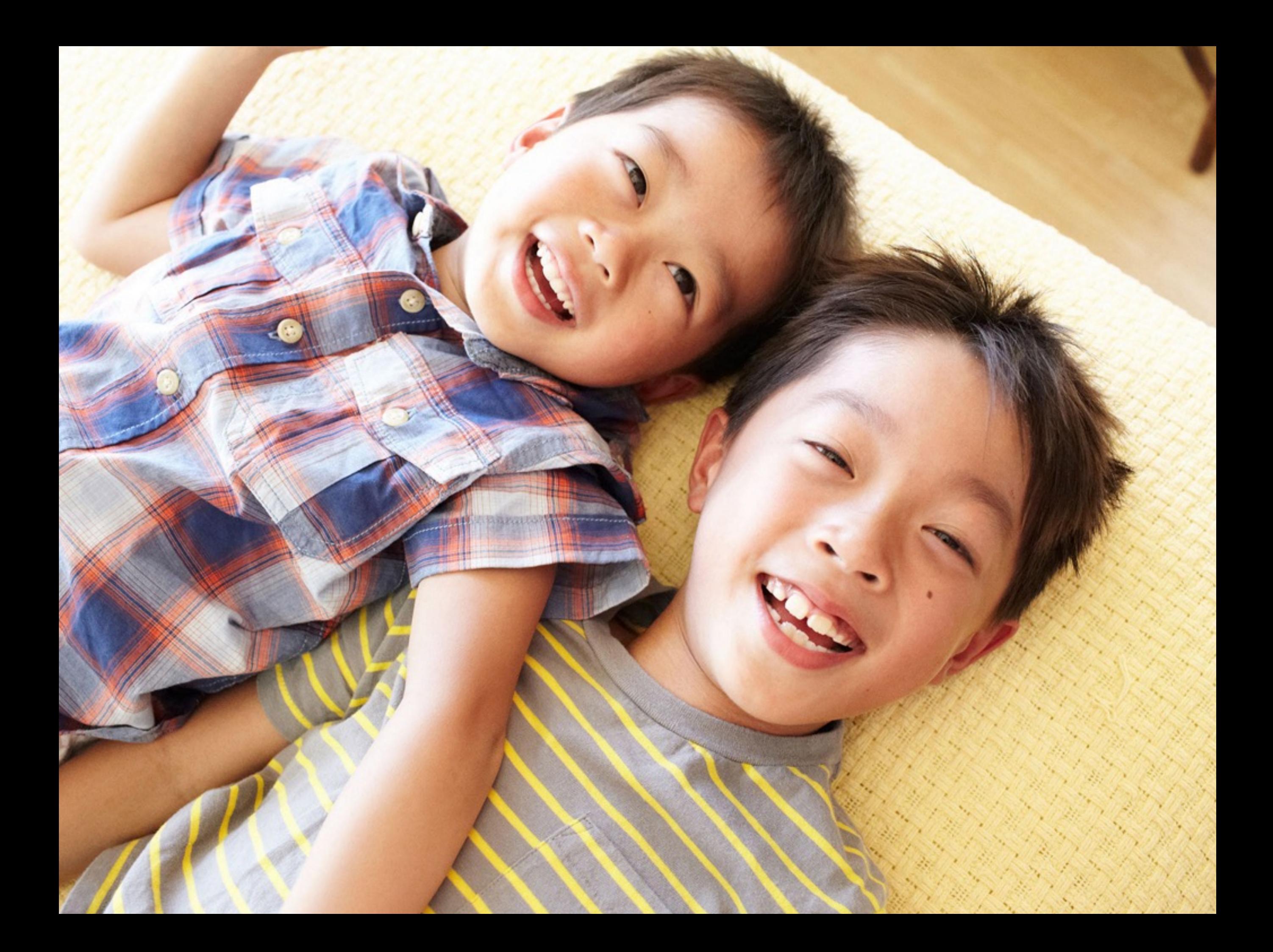